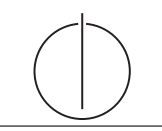

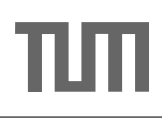

# Übung zur Vorlesung *Grundlagen: Datenbanken* im WS16/17

Harald Lang, Linnea Passing (gdb@in.tum.de) http://www-db.in.tum.de/teaching/ws1617/grundlagen/

### Blatt Nr. 08

Tool zum Üben der relationalen Algebra: <http://db.in.tum.de/people/sites/muehe/ira/> Tool zum Üben von SQL-Anfragen: <http://hyper-db.com/interface.html>

#### Hausaufgabe 1

# (Auszug aus der Klausur WiSe/2014)

Gegeben sei das bekannte Uni-Schema sowie folgende zusätzliche Tabelle GdbPunkte welche die wöchentliche Ubungsteilnahme modelliert:

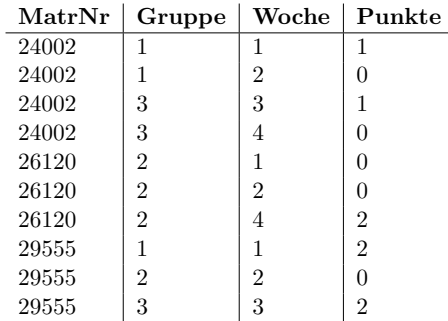

Gehen Sie davon aus, dass es keine Wochen gibt, in denen kein Student anwesend war (d.h. in diesem Beispiel gab es genau 4 Übungswochen). Weiterhin können Sie davon ausgehen, dass jede Gruppe in jeder Woche mindestens einen Teilnehmer hatte. Betrachten Sie bei jeder Aufgabe nur Studenten, die mindestens an einer Ubung teilgenommen haben. ¨

a) Geben Sie für die Relation GdbPunkte einen Kandidatenschlüssel an und begründen Sie Ihre Wahl (max 2 Sätze).

Geben Sie jeweils ein SQL-92 Statement an, welches die Frage beantwortet. Ihre Ausgabe muss auch funktionieren, wenn die Ausprägung der Relationen anders ist als hier gezeigt.

b) Wie viele Punkte wurden insgesamt vergeben? Geben Sie ein Tupel mit einem Attribut mit dem Namen Punktsumme aus.

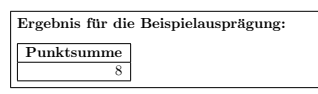

c) Wie viele Punkte wurden im Durchschnitt pro Woche in den jeweiligen Gruppen vergeben? Geben Sie pro Gruppe ein Tupel mit den Attributen Gruppe und PunkteProWoche zurück. Sortieren Sie die Ausgabe absteigend nach PunkteProWoche.

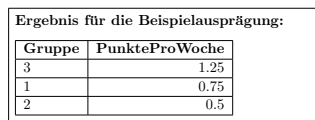

d) Welche Studenten haben an mehr als 2 verschiedenen Gruppen teilgenommen? Geben Sie pro Student ein Tupel mit den Attributen MatrNr, Name und AnzahlGruppen aus.

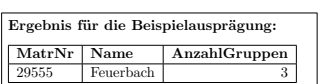

e) Aus welchen Gruppen hat nie ein Student herausgewechselt?

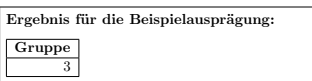

f) In welchen Gruppen hat nie ein Student gefehlt?

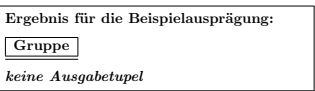

### Hausaufgabe 2

Gegeben seien folgende Informationen:

- Krankenhäuser bestehen aus Stationen. Zu jedem Krankenhaus ist dessen Adresse (woduch es identifiziert werden kann) und die Anzahl an Betten bekannt. Stationen besitzen einen Namen, der nur innerhalb eines Krankenhauses eindeutig ist.
- Stationen bestehen wiederum aus Zimmern, welche nummeriert sind. Eine solche Nummer ist innerhalb einer Station eindeutig.
- Jedes Krankenhaus beschäftigt Personal. Dabei wird festgehalten, welches Gehalt bezahlt wird. Personal kann in verschiedenen Krankenhäusern beschäftigt sein.
- Personal ist durch eine Personal-Nummer gekennzeichnet und kann unter anderem in Arzte und Krankenpfleger unterteilt werden. Zu einem Arzt ist sein Fachbereich ¨ bekannt und von welchen Krankenpflegern er Vorgesetzter ist. Kein Krankenpfleger kann zugleich Arzt sein, aber durchaus mehrere Vorgesetzte Arzte haben.
- Eine Station kann von mehreren Ärzten geleitet werden. Ein Arzt kann ebenso mehrere Stationen leiten. Ausserdem ist bekannt, ob und in welchem Zimmer ein Arzt sein Büro hat. Kein Arzt muss sich sein Büro mit einem anderen Arzt teilen.
- Personal arbeitet auf Stationen in Schichten. Eine Schicht kann uber Datum und ¨ Zeitraum eindeutig identifiziert werden. Eine Person kann in einer Schicht auf nur einer Station arbeiten.
- a) Erstellen Sie fur das oben genannte Szenario ein geeignetes ER-Diagramm. Verwenden ¨ Sie dabei – wenn angebracht – das Prinzip der Spezialisierung. Kennzeichnen Sie die Primärschlüssel der Entitätstypen, totale Teilnahmen und schwache Entitätstypen. Zeichnen Sie die Funktionalitäten der Beziehungstypen in das Diagramm ein.
- b) Überführen Sie Ihr in Aufgabe a) erstelltes Modell in ein verfeinertes relationales Schema. Kennzeichnen Sie die Schlüssel durch Unterschreichen. Datentypen müssen nicht angegeben werden.